## Ćwiczenia 2

## **Uzupełnienie**

na podstawie pliku pdf<http://wmii.uwm.edu.pl/~piojas/wp-content/uploads/2021/10/u2.pdf> i szablonu odwzoruj kod Latex.

Wskazówka: dodaj literkę i do komendy by modyfikować zagnieżdżony licznik numerowania.

## **Bieżąca lista**

- 1. Przetestuj różne sposoby na wyświetlenie tekstu matematyczne. Przeanalizuj plik [https://gist.github.](https://gist.github.com/pjastr/25bbbb661b4081dd2f40f1d208b575b3) [com/pjastr/25bbbb661b4081dd2f40f1d208b575b3](https://gist.github.com/pjastr/25bbbb661b4081dd2f40f1d208b575b3)
- 2. Przetestuj różne symbole matematyczne<https://www.caam.rice.edu/~heinken/latex/symbols.pdf>

przykładowo:

$$
a+b \pm 4
$$
  

$$
x \le y
$$
  

$$
x \le y
$$
  

$$
A \subset B, C \subseteq D, E \setminus W, W', R \cup T, F \cap K
$$
  

$$
b \in P
$$

3. Potestuj wyświetlanie greckich liter:

$$
\alpha, \beta, \gamma, \Gamma, \pi, \Pi, \phi, \varphi, \mu, \Phi
$$

4. Poćwicz pisanie funkcji:

$$
\cos(2\theta) = \cos^2 \theta - \sin^2 \theta
$$

$$
\tan(\pi)
$$

Jak dodać tangensa po polsku? Wsk. \usepackage[polish]{babel}.

4. Poćwicz używanie indeksów górnych i dolnych:

$$
k_{n+1} = n^{2} + k_{n}^{3n+1} - k_{n-2}
$$

$$
f(n) = n^{4} + 4n^{2} - 2|_{n=12}
$$

5. Ułamki i symbole Newtona

$$
\frac{n!}{k!(n-k)!} = \binom{n}{k}
$$

$$
\frac{\frac{1}{x} + \frac{1}{y}}{y - z}
$$

$$
x = a_0 + \frac{1}{a_1 + \frac{1}{a_2 + \frac{1}{a_3 + \frac{1}{a_4}}}}
$$

6. Pierwiatki:  $\overline{\phantom{a}}$ 

$$
\sqrt{\frac{a}{b}+3}
$$

$$
\sqrt[n]{1+x+x^2+x^3+\cdots+x^n}
$$

7. Sumy  $\sum_{i=1}^{10} t_i$ 

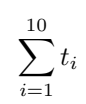

 $\sum_{i=1}^{10} t_i$